### -Formelsammlung Mathematik im WS 2001/2002-

#### **1. LOGISCHE GRUNDBEGRIFFE (S. 297FF)**

### Wahrheitstafel: (S. 297)

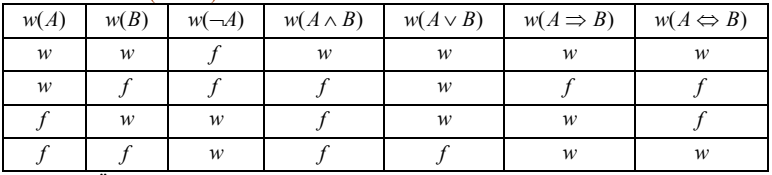

Logische Äquivalenzen: (S. 298)

 $[A \Rightarrow B] \Leftrightarrow [(-A) \vee B] \quad [\neg(A \wedge B)] \Leftrightarrow [(-A) \vee (-B)] \quad [\neg(A \vee B)] \Leftrightarrow [(-A) \wedge (-B)]$  $[A \Leftrightarrow B] \Leftrightarrow [(A \Rightarrow B) \wedge (B \Rightarrow A)] \quad [A \Rightarrow B] \Leftrightarrow [(-B) \Rightarrow (-A)]$ Quantoren: (S. 300)

Allquantor  $\bigwedge_{x \in M} A$ : Für alle  $x \in M$  gilt w(A)=w. Auch  $\forall$ 

Existenzquantor:  $\vee_{x \in M} A$ : Es gibt mind. ein  $x \in M$ , für das w(A)=w gilt. Auch  $\exists$  *M* $\text{Aquivalent: } \left[ \neg (\forall A) \right] \Leftrightarrow \left[ \exists A \left( \neg A \right) \right] \qquad \qquad \neg \left[ \exists A \right]$  $\left[\bigoplus_{\alpha \in M} A \right] \Longleftrightarrow \left[\bigoplus_{\alpha \in M} (-A) \right]$   $\neg \left[\bigoplus_{\alpha \in M} A \right] \Longleftrightarrow \bigvee_{x \in M} (-A)$ ∈⊿ ⊿ ∡∈

# **2. DER KÖRPER**  *R* **DER REELLEN ZAHLEN (S. 2)**

Fakultät: *n*!= 1<sup>⋅</sup> 2 <sup>⋅</sup> 3<sup>⋅</sup>...<sup>⋅</sup> *<sup>n</sup>* <sup>∧</sup> 1 0!<sup>=</sup> ( S. 13) Summen und Produkte (S. 6, 7)

### **3. DER KÖRPER C DER KOMPLEXEN ZAHLEN (S. 34FF)**

Komplexe Ebene:  $C = \{a + bj \mid a, b \in R; j^2 = -1\}$ 

Komplexe Zahl in Normalform:  $z = a + bj$  (S. 34) mit  $a = \text{Re}(z)$  (Realteil von z) und  $b = \text{Im}(z)$  (Imaginärteil von z)

Bei Bruchtermen mit j im Nenner: mit konjugiert komplexen z erweitern.

$$
\frac{a+b}{c+jd} = \frac{(a+b)\cdot(c-jd)}{(c+jd)\cdot(c-jd)} = \frac{ac+bc-j\cdot(ad+bd)}{c^2+d^2} = \frac{ac+bc}{\frac{c^2+d^2}{\text{Realteri}}}\cdot\frac{ad+bd}{\frac{c^2+d^2}{\text{Realteri}}}
$$

Gleichheit: Seien  $z_1 = a_1 + jb_1$  und  $z_2 = a_2 + jb_2$ 

$$
Dann\,\mathrm{gilt}\,\, z_{1} = z_{2} \Leftrightarrow a_{1} = a_{2} \wedge b_{1} = b_{2} \,\,(\text{S. 35})
$$

Konjugiert komplexe Zahlen:  $z^* = a - bj$  heißt konjugiert komplex zu  $z = a + bj$  (S. 36)

Der Betrag  $|z| = |a + bi| = \sqrt{a^2 + b^2} \ge 0$ 

Umrechnung von kartesischen Koord. (x,y) in Polarkoord. (r,ϕ): (S. 35, 36)

$$
x = r \cos \varphi \qquad y = r \sin \varphi \qquad r = \sqrt{x^2 + y^2}
$$
\n
$$
\varphi = \arctan \frac{y}{x} \qquad \text{je nach Quadrant:} \qquad \varphi = \arctan \left( \frac{y}{x} \right) + \pi \qquad \qquad \varphi = \arctan \left( \frac{y}{x} \right) + 2\pi
$$
\n
$$
\frac{\varphi = \arctan \left( \frac{y}{x} \right) + \pi}{\frac{1. \text{Quadrant}}{2.73 \text{ Quadrant}}} \qquad \qquad \varphi = \arctan \left( \frac{y}{x} \right) + 2\pi
$$

Polar- und Expotentialform: (S.35, 36)

 $r = z$  | (Betrag von z)

 $\varphi = \arctan(z)$  (Arkus von z)

{ *Expoteltialform j Normalform Polarform*  $z = a + bj = r(\cos \varphi + j \sin \varphi) = re^{j\varphi}$  mit  $-\pi < \varphi \le \pi$  $z = -1 \implies |z| = 1; \varphi = \pi \implies -1 = e^{j\pi}$   $z = j \implies |z| = 1; \varphi = 0, 5\pi \implies j = e^{j0,5\pi}$ Addition und Subtraktion in Normalform:  $z_1 \pm z_2 = (a_1 + jb_1) \pm (a_2 + jb_2) = (a_1 \pm a_2) + j(b_1 \pm b_2)$  (S.36) Multiplikation: (S.37)  $z_1 \cdot z_2 = (a_1 + jb_1)(a_2 + jb_2) = a_1a_2 + j(a_1b_2 + a_2b_1) + j^2b_1b_2 = (a_1a_2 - b_1b_2) + j(a_1b_2 + a_2b_1)$  $z_1 \cdot z_2 = (r_1 e^{j\varphi_1}) (r_2 e^{j\varphi_2}) = (r_1 \cdot r_2) e^{j(\varphi_1 + \varphi_2)} = (r_1 \cdot r_2) [\cos(\varphi_1 + \varphi_2) + j \sin(\varphi_1 + \varphi_2)]$ Division:  $(S.37, 38)$  mit  $z_2 \neq 0$  $(a_2 + jb_2)(a_2 - jb_2)$   $a_2^2 + b_2^2$   $a_2^2 + b_2^2$  $(a_1 + jb_1)(a_2 - jb_2)$ 2  $v_2$  $2^{U_1}$   $4^{U_2}$ 2  $v_2$  $142 + 202$ 2  $\frac{1}{2}$   $\frac{1}{2}$   $\frac{1}{2}$   $\frac{2}{2}$  $1 + J^{\nu_1} \mathcal{N}^{u_2}$   $J^{\nu_2}$  $2 + J\omega_2$  $1 + J^{\nu}$  $\frac{1}{a} = \frac{a_1 + b_2}{a_2 + ib_2} = \frac{(a_1 + b_2)(a_2 - b_2)}{(a_2 + ib_2)(a_2 - ib_2)} = \frac{a_1a_2 + b_1c_2}{a_2^2 + b_2^2} + j\frac{a_2c_1}{a_2^2 + b_2^2}$  $\frac{a_1a_2 + b_1b_2}{a_2^2 + b_2^2} + j\frac{a_2b_1 - a_1b_2}{a_2^2 + b_2^2}$  $a_1 a_2 + b_1 b_2$  $a_2 + jb_2$ ) $(a_2 - jb_2)$  $a_1 + jb_1$ ) $(a_2 - jb_2)$  $a_2 + jb$  $a_1 + jb$ *z*  $\frac{z_1}{z_2} = \frac{a_1 + jb_1}{a_2 + jb_2} = \frac{(a_1 + jb_1)(a_2 - jb_2)}{(a_2 + jb_2)(a_2 - jb_2)} = \frac{a_1a_2 + b_1b_2}{a_2^2 + b_2^2} + j\frac{a_2b_1 - b_2}{a_2^2 + b_2^2}$  $\frac{+ b_1 b_2}{+ b_2^2} + j \frac{a_2 b_1 -} {a_2^2 +}$  $\frac{(a_1 + ib_1)(a_2 - jb_2)}{(b_1 + ib_2)(a_2 - ib_2)} = \frac{a_1a_2 + b_1}{a_2a_2 + b_2}$  $\frac{+jb_1}{+jb_2} = \frac{(a_1 + jb_1)(a_2 - b_1)}{(a_2 + jb_2)(a_2 - b_2)}$  $=\frac{a_1 + a_2}{a_2 + a_3}$  $\frac{1}{2} \left[ \cos(\varphi_1 - \varphi_2) + j \sin(\varphi_1 - \varphi_2) \right]$  $(\varphi_1 - \varphi_2)$   $\qquad$  1 2 1  $\frac{1}{2} = \frac{r_1}{r_2}$  $\frac{1}{r_1} = \frac{r_1 e^{j\varphi_1}}{r_2 e^{j\varphi_2}} = \frac{r_1}{r_2} e^{j(\varphi_1 - \varphi_2)}$  $\frac{v_1}{\varphi_2} = \frac{r_1}{r} e^{j(\varphi_1 - \varphi_2)} = \frac{r_1}{r} [\cos(\varphi_1 - \varphi_2) + j \sin(\varphi_1 - \varphi_2)]$  $=\frac{r_1 e^{j\varphi_1}}{r_2 e^{j\varphi_2}} = \frac{r_1}{r_2} e^{j(\varphi_1 - \varphi_2)} = \frac{r_1}{r_2} [\cos(\varphi_1 - \varphi_2) + j\sin(\varphi_1 - \varphi_2)]$  $\frac{r_1}{r_2}e^{j(\varphi_1-\varphi_2)}=\frac{r_1}{r_2}$ *r r e*  $\frac{z_1}{z_2} = \frac{r_1 e}{r_2 e}$  $\frac{z_1}{z} = \frac{r_1 e^{j\theta_1}}{r_1 e^{j\theta_2}} = \frac{r_1}{r_1} e^{j\theta_2}$  $j\frac{\partial p_1}{\partial q_1} = \frac{r_1}{r_1} e^{j(\varphi_1 - \varphi_2)} = \frac{r_1}{r_1} \left[ \cos(\varphi_1 - \varphi_2) + j \sin(\varphi_1 - \varphi_2) \right]$  mit  $r_2 \neq 0$ Multiplikation mit j und Division durch j: Sei  $z = z | e^{j\varphi}$  $Drehung DesZeigers Um+90^\circ$  $\cdot i = |z| e^{j\varphi} \cdot e^{j90^{\circ}} = |z| e^{j(\varphi + 90^{\circ})}$ 90  $|z|e^{j\varphi} \cdot e^{j90^{\circ}} = |z|e^{j(\varphi + 90^{\circ})}$ *DrehungDesZeigersUm*  $|z \cdot j = |z| e^{j\varphi} \cdot e^{j90^{\circ}} = |z| e^{j(\varphi)}$  $Drehung DesZeigers Um-90^\circ$  $= |z| e^{j\varphi} \cdot e^{j(-90^{\circ})} = |z| e^{j(\varphi - 90^{\circ})}$ 90  $| z | e^{j\varphi} \cdot e^{j(-90^{\circ})} = | z | e^{j(\varphi - 90^{\circ})}$ *DrehungDesZeigersUm*  $\frac{2}{j}$  = | z | e<sup>j $\varphi \cdot e^{j(-90^\circ)}$  = | z | e<sup>j</sup></sup>  $^{Z}$   $\vert -\vert -\vert e^{j\varphi} -i^{(-90^{\circ})}$   $\vert -\vert -\vert e^{j(\varphi)} \vert$ <sup>14</sup> <sup>2</sup> <sup>44444</sup> <sup>4</sup> <sup>3</sup> <sup>44444</sup> *Inversion* $z = z \mid e^{j\varphi} \Leftrightarrow w = \frac{1}{z} = \frac{1}{|z|} e^{j(-\varphi)}$  $= |z| e^{j\varphi} \Leftrightarrow w = \frac{1}{\cdot} = \frac{1}{\cdot} e^{j(-\varphi)}$  mit  $|z| \cdot |w| = 1$  und  $arc(w) = -arc(z)$ Das Potenzieren von komplexen Zahlen: (S. 38)  $z^n = r^n (\cos \varphi + j \sin \varphi)^n = r^n e^{j(n\varphi)} = r^n [\cos(n\varphi) + j \sin(n\varphi)]$ 

### **4. POLYNOME UND ALGEBRAISCHE GLEICHUNGEN**

Definition 
$$
W = P_n(z) = \sum_{i=0}^{n} a_i z^i = a_0 + a_1 z^1 + ... + a_n z^n
$$
 mit  $z, a_i \in C$  wobei  $0 \le i \le n$ ;  $a_n \ne 0, n \in N$ 

Die Nullstellen von  $W = P_n(z)$  erhält man aus  $P_n(z) = 0$  (sog. algebraische Gleichung n-ten Grades) Der Fundamentalsatz der Algebra: (S.43)

- a) Eine algebraische Gleichung n-ten Grades  $a_0 + a_1 z + ... + a_n z^n = 0$  besitzt genau n (evtl. mehrfache) komplexe Lösungen. (alle  $a_i \in C$ ,  $z \in C$ ,  $n \in N$ ,  $a_n \neq 0$ )
- b) Sind alle  $a_i$  reell, so treten als Lösungen auf
	- <sup>α</sup>) einfache oder mehrfache reelle Lösungen und / oderβ) einfache oder mehrfache konjugiert-komplexe Lösungspaare <sup>⇒</sup> Es liegt bei ungeraden n mind. eine reelle Lösung vor  $x_1 = a + bj \Rightarrow x_2 = x_1^* = a - bj$

$$
x_1 - a + cy \Rightarrow x_2 - x_1 - a + cy
$$

 $(x - a - bi) \cdot (x - a + bi) = x^2 - 2ax + a^2 + b^2$ 

Quadratische Gleichungen  $ax^2 + bx + c = 0$  mit  $a, b, c, x \in C$  und  $a \ne 0$  (S.40)

Division der Gleichung durch *<sup>a</sup>* <sup>≠</sup> 0 ergibt سہا سہا  $x^2 + -x - 0$ *p q a*  $\frac{b}{a}x + \frac{c}{a}$  $x^2 + \frac{b}{x}$ Anwenden der Lösungsformel:  $x_{1,2} = \frac{p}{2} \pm \frac{\sqrt{1 - x^2}}{4} = \frac{a}{2} \pm \frac{\sqrt{1 - x^2}}{4}$ 4 4 2  $\frac{p}{2} \pm \frac{\sqrt{p^2-4}}{4}$ 2 1,2 *a*  $\left(\frac{p}{a}\right)$  -4 $\frac{c}{a}$ *p a*  $x_{12} = \frac{-p}{p} \pm \frac{\sqrt{p^2 - 4q}}{p} = \frac{\frac{-b}{q}}{p} \pm \frac{\sqrt{\left(\frac{p}{q}\right)^2 - 4q}}{p}$ Falls  $p^2 > 4q \Rightarrow x_1 \neq x_2$  (reell)  $p^2 > 4q \Rightarrow x_1 \neq x_2$  (reell) Falls  $p^2 = 4q \Rightarrow x_1 = x_2 = \frac{-p}{2}$ Falls  $p^2 < 4q$  :  $\sqrt{p^2 - 4q} = j\sqrt{4q - p^2}$  und erhält zwei Lösungen  $x_{1,2} = \frac{-p}{2} \pm \frac{\sqrt{4q - p^2}}{2}j$ Falls  $p, q \in C: x + \frac{p}{2} = \sqrt{r}e^{j(0.5\varphi + k \cdot 180^\circ)}$ ;  $k = 0 \Rightarrow x_1 = \frac{-p}{2} + \sqrt{r}e^{j0.5\varphi}$ ;  $k = 1 \Rightarrow x_2 = \frac{-p}{2} - \sqrt{r}e^{j0.5\varphi}$ Algebraische Gleichungen vom Grad *n* ≥ 3 (S.40 ff) Spezialfall:  $z^{2n} + pz^{n} + q = 0$  mit  $n \in N$ ;  $p, q \in C$ Lösung durch Substitution:  $u = z^n : u^2 + pu + q = 0 \Rightarrow z^n = u_1; z^n = u_2$ Eine binomische Gleichung  $z^n = z_0 = r_0 e^{j\phi_0}$  hat genau n Lösungen:  $z = \sqrt[n]{r_0} \cdot e^{j\left(\frac{\phi_0}{n} + k \frac{2\pi}{n}\right)}$  mit  $k = 0$  (H.W)

# **5. REELLE FUNKTIONEN Y=F(X) (S.48 FF)**

Gerade Funktionen:  $f(-x) = f(x) \Rightarrow$  Achsensymmetrisch (S. 51) Ungerade Funktionen:  $f(-x) = -f(x)$  ⇒ Punktsymmetrisch (S.51, 52) Periodische Funktionen:  $f(x+T) = f(x)$  mit  $T = const$ ;  $T \ne 0$  (S. 52) Die kleinste pos. Zahl T, für die Beziehung, heißt Periode der Funktion *f* (*x*) Beschränkte Funktionen:  $\forall S_u < f(x) < S_o$  (S. 51) Monotonie:  $\underbrace{x_1 < x_2 \Leftrightarrow f(x_1) < f(x_2)}_{\text{strengMonoton} and \text{acksend}}$   $\underbrace{x_1 > x_2 \Leftrightarrow f(x_1) > f(x_2)}_{\text{strengMonoton} Fallend}$  (S.50)  $x_1 < x_2 \Leftrightarrow f(x_1) < f(x_2)$   $x_1 > x_2 \Leftrightarrow f(x_1) > f(x_2)$ <br>strengMonotonWachsend strengMonotonFallend  $x_1 > x_2 \Leftrightarrow f(x_1) > f(x_2)$ 

Umkehrfunktionen: (S. 52) Zu  $y = f(x)$  erhält man  $y = f^{-1}(x)$  indem man nach x auflöst und x und y vertauscht. Die Graphen von  $f(x)$  und  $f^{-1}(x)$  liegen spiegelbildlich zu  $y = x$ EXPOTENTIALFUNKTIONEN  $y = a^x$   $(a > 0; a \ne 1)$ : (Funktionen S. 72, Potenzregeln S. 8) Basiswechsel:  $a = e^{\ln a} \Rightarrow a^x = e^{(\ln a)x} = e^{cx}$   $e^{a \ln(b)} = b^a$  $a^x a^y = a^{x+y}$   $\frac{a}{a^y} = a^{x-y}$  $\frac{a^x}{a^y} = a$  $\frac{a^y}{a^y} = a^{x-y}$   $a^{-x} = \frac{1}{a^x}$  $a^{-x} = \frac{1}{a^x}$  *a*  $a^0 = 1$   $(a^x)^y = a^{xy}$   $a^{y} = x^y a^x$ 

Grenzwerte:  $\lim a^x = \infty$  (für  $a > 1$ )  $\lim a^x = 0$  $\infty$  (für  $a > 1$ )  $\lim a^x = 0$  (für  $a < 1$ ) →∞*x*

Die Graphen a<sup>x</sup> und a<sup>-x</sup> liegen symm. zur y-Achse. Alle Exp.fkt. sind in R streng monoton und umkehrbar

→∞

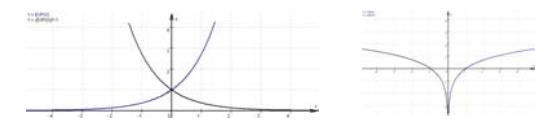

LOGARITHMUSFUNKTIONEN  $y = \log_a x$  ( $a > 0; a \ne 1$ ): (Funktionen S. 73, Logarithmenregeln S. 9)  $\log(u \cdot v) = \log u + \log v \qquad \log\left(\frac{v}{v}\right) = \log u - \log v$  $\log\left(\frac{u}{v}\right) = \log u - \log v$   $\log(u^n) = n \cdot \log u$   $\log_a 1 = 0$  (da  $a^0 = 1$ )  $\log_a a = 1$  (da  $a^a = a$ 

Basicive model: 
$$
y = \log_a x = \left(\frac{1}{\log_b a}\right) \cdot \log_b x
$$
   
\nSpecial basen:  $\lg x = \frac{1}{\ln 10} \ln x$ 

\nHyperBELLFUNKITIONEN: (S89 ff.)

\nDefinition: Hyperbelsinus

\nSupers,  $\sinh x = \frac{1}{2} \left(e^x + e^{-x}\right)$    
\n(Symm. zum Ursprung)

\nHyperbelsinus

\nHyperbeltangens

\nthen  $x = \frac{\sinh x}{\cosh x} = \frac{e^x - e^{-x}}{e^x + e^{-x}}$    
\n(Symm. zum Ursprung)

Formeln für Hyp.-Fkt.: (S.90 ff.) cosh  $^2x - \sinh^2x = 1$  sinh( $u \pm v$ ) = sinh  $u \cosh v \pm \cosh u \sinh v$ <u>Areafunktionen: (S.92 ff.)</u>

Definition: Areakosinus: *ar*Areasinus:

 Hyperbelkotangens *x x x e e e e x x xx*+ <sup>=</sup> <sup>=</sup> tanhsinhcosh coth (Symm. zum Ursprung) cosh *x* <sup>=</sup> ln(*<sup>x</sup>* <sup>+</sup> *<sup>x</sup>*<sup>²</sup> <sup>−</sup><sup>1</sup>) für *<sup>x</sup>* <sup>∈</sup> *<sup>R</sup> x* <sup>=</sup> ln(*<sup>x</sup>* <sup>+</sup> *<sup>x</sup>*<sup>²</sup> <sup>+</sup><sup>1</sup>) für *<sup>x</sup>* <sup>≥</sup> <sup>1</sup> Areatangens: −+ <sup>=</sup> −+ <sup>=</sup> *xx xx ar <sup>x</sup>* 11 ln 21 11 tanh ln für −<sup>1</sup> <sup>&</sup>lt; *<sup>x</sup>* <sup>&</sup>lt; <sup>1</sup> Areakotangens: −+ <sup>=</sup> −+ <sup>=</sup> 11 ln 21 11 coth ln *xx xx ar <sup>x</sup>* für *<sup>x</sup>* <sup>&</sup>gt; <sup>1</sup>

TRIGONOMETRISCHE FUNKTIONEN: (S. 76 ff.)

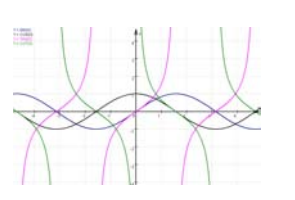

Funktionseigenschaften:  $\cos x$  ist gerade  $\rightarrow$  Symm. zur y-Achse  $\sin x$ ,  $\tan x$ ,  $\cot x$  sind ungerade  $\rightarrow$  Symm. zum Ursprung  $\sin(x+2\pi) = \sin x$  und  $\cos(x+2\pi) = \cos x$   $\rightarrow$  Periode um  $2\pi$  $\tan(x + \pi) = \tan x$  und  $\cot(x + \pi) = \cot x$   $\rightarrow$  Periode um  $\pi$  $\forall x \rightarrow \forall x$  Nullstellen von sin *x* und tan *x* bei  $n\pi$   $n \in \mathbb{Z}$ Nullstellen von cos *x* und cot *x* bei  $n\pi + \frac{\pi}{2}$  $n\pi + \frac{\pi}{n}$   $n \in \mathbb{Z}$  $y = \cos x = \sin(x + \frac{\pi}{2})$  sin *x* und cos *x* sind um  $\frac{\pi}{2}$  gegeneinander versch.

Formeln für Trigo-Fkt.:  $(S.80 - 85)$   $\sin^2 x + \cos^2 x = 1$ Superposition von Schwingungen: (S.85 / 86)

Durch Überlagerung zweier gleichfrequenter Schwingungen von Typ  $y_{1/2} = A_{1/2} \sin(\omega t + \varphi_{1/2})$  mit

 $A_{1/2}, \varpi > 0$  entsteht eine resultierende Schwingung der gleichen Frequenz  $\varpi$ .

Berechnung: a) Alle Schwingungen in Sinusschwingungen umwandeln b) Res. Amplitude A berechnen:  $A = \sqrt{A_1^2 + A_2^2 + 2A_1 A_2 \cos(\varphi_2 - \varphi_1)}$ c) Res. Phasenwinkel  $\varphi$  berechnen:  $\tan \varphi = \frac{1}{A_1 \cos \varphi_1 + A_2 \cos \varphi_2}$  $_{1}$   $\sin \varphi_{1}$   $_{1}$   $_{2}$   $\sin \varphi_{2}$  $\tan \varphi = \frac{A_1 \sin \varphi_1 + A_2 \sin \varphi_2}{A_1 \cos \varphi_1 + A_2 \cos \varphi_2}$  $\varphi = \frac{A_1 \sin \varphi_1 + A_2 \sin \varphi}{A_1 \cos \varphi_1 + A_2 \cos \varphi_2}$  $\frac{A_1 \sin \varphi_1 + A}{A_1 \cos \varphi_1 + A}$  $=\frac{A_1 \sin \varphi_1 + A_2 \sin \varphi_2}{A_1 \sin \varphi_2 + A_2 \sin \varphi_2}$ 

Für den Winkel  $\varphi$  erhält man:  $\varphi = \arctan \varphi$   $\varphi = \arctan \varphi + \pi$   $\varphi = \arctan \varphi + 2\pi$  <sup>434</sup> 1.*Quadrant* <sup>24</sup> 4432./ 3.*Quadrant* <sup>244</sup> <sup>4</sup> <sup>344</sup> 4.*Quadrant*

 $\cos \varphi_1 + A_2 \cos$ 

Überlagerung von beliebig vielen Sinusschwingungen:

$$
\sum_{i} A_{i} \sin(\omega t + \varphi_{i}) = \left( \sum_{i} A_{i} \cos \varphi_{i} \right) \sin \omega t + \left( \sum_{i} A_{i} \sin \varphi_{i} \right) \cos \omega t = B \sin \omega t + C \cos \omega t = D \sin(\omega t + \varphi)
$$

<u>Arkusfunktionen:</u> (S.85 ff.)

Hauptwertbereich:

$$
\arcsin x \quad \left[\frac{-\pi}{2}; \frac{\pi}{2}\right]
$$
\n
$$
\arccos x \quad \left[0; \pi\right]
$$
\n
$$
\arctan x \quad \left[\frac{-\pi}{2}; \frac{\pi}{2}\right]
$$
\n
$$
ar \cot x \quad \left[0; \pi\right]
$$

Nebenwerte: ( Beziehungen zu den Hauptwerten) (S. 86)

$$
arc_k \sin x = k\pi (-1)^k \arcsin x
$$
\n
$$
arc_k \cos x = \underbrace{\frac{k\pi + \arccos x}{\text{fallsKierade}}}_{\text{fallsKungerade}}
$$
\n
$$
arc \cot x = k\pi + \arctan x
$$
\n
$$
arc \cot x = k\pi + \arccot x
$$

Formeln für Arkusfunktionen: (S.86 – 88)

# **6. DIFFERENTIALRECHNUNG FÜR FUNKTIONEN Y=F(X) (S. 393 FF.)**

**GENERALWERTE VON FUNKTONEN (S.53 ff.)**  
\n**Generalwertsätze: (S. 55) Sei 
$$
\lim_{x \to x_0} f(x) = A
$$
 und  $\lim_{x \to x_0} g(x) = B$  so gilt:  
\n
$$
\lim_{x \to x_0} (cf(x) + dg(x)) = cA + dB
$$
\n
$$
\lim_{x \to x_0} (f(x) \cdot g(x)) = A \cdot B
$$
\n
$$
\lim_{x \to x_0} \left( \frac{f(x)}{g(x)} \right) = \frac{A}{B}
$$
\n**Bernoulli-1'Hospitalsche Regeln: (S. 56) Fall a) Unbestimnte Ausdrücke der Form  $\frac{0}{0}, \frac{\infty}{\infty}$   
\n
$$
\lim_{x \to x_0} \frac{f(x)}{g(x)} = \lim_{x \to x_0} \frac{f'(x)}{g'(x)}
$$
\nFall b) Unbestimnte Ausdrücke der Form  $0 \cdot \infty$   
\nwerden auf die Form  $\lim_{x \to x_0} \frac{f(x)}{g(x)}$  bebracht.****

**IDENTIFY**: (S.243) Definition: 
$$
\lim_{x \to \infty} f(x) = f_{A_3m\mu_0\mu_0}(x) = 0
$$
  
\nBerechnung bei Polynombrüchen:  $f(x) = \frac{Z_a(x)}{N_m(x)}$  mit  $n \ge m$   
\n $\Rightarrow$  Polynomdivision $\Rightarrow f(x) = \frac{S_{n-m}(x)}{S_{R,m}+X}$   
\n $\Rightarrow$  Polynomdivision $\Rightarrow f(x) = \frac{S_{n-m}(x)}{S_{R,m}+X}$   
\n $\Rightarrow$  Polynomdivision $\Rightarrow f(x) = \frac{S_{n-m}(x)}{S_{R,m}+X}$   
\n $\Rightarrow$  Polynomdivision $\Rightarrow f(x) = \frac{S_{n-m}(x)}{S_{R,m}+X}$   
\n $\Rightarrow$  Polynomdivision $\Rightarrow f(x) = \frac{S_{n-m}(x)}{S_{R,m}+X}$   
\n $\Rightarrow f(x)$  heif stetig in  $x = x_0$ , we  
\n $f'(x)$  sei in  $[a,b]$  stetig. V sei éine Zahl zwischen f(a) und f(b). Dan n ex. mind. ein  $u \in [a,b]$  mit f(u)=  
\n $\Rightarrow$  **DE ABLETTUNGSEUNKTION F'(X)** (S.393 / 394):  $f'(x) = \lim_{\Delta x \to 0} \frac{f(x+\Delta x) - f(x)}{\Delta x}$   
\n $\Rightarrow$  **Deczichnungen:**  $f'(x) = y' = \frac{dy}{dx} = \frac{df}{dx}$   
\n $\Rightarrow$  **Abletungsregeln:** (S.394 – 398)  $y = a \Rightarrow y' = 0$  (Konstantenregel)  
\n $\Rightarrow y = f(x) \pm g(x) \Rightarrow y' = f'(x) \pm g'(x)$  (Summerregel)  
\n $\Rightarrow y = f(x) \pm g(x) \Rightarrow y' = f''(x) \pm g'(x)$  (Summerregel)  
\n $\Rightarrow y = f(x) \Rightarrow y' = \frac{f'(x) \cdot g(x) - f(x) \cdot g'(x)}{g(x)^2}$  (Quotientenregel)  
\n $\Rightarrow y = \frac{f(x)}{g(x)} \Rightarrow y' = \frac$ 

- a) Ist n gerade, so hat  $f$  an der Stelle  $x_0$  einen relativen Extremwert. Und zwar für  $f^{(n)}(x_0) > 0$  ein rel. Minimum und für  $f^{(n)}(x_0) < 0$  ein rel. Maximum.
- b) Ist n ungerade, dann hat  $f$  an der Stelle  $x_0$  kein rel. Extrema, sondern ist in der Umgebung von  $x_0$  streng monoton.
- Satz 3: Es sei  $f(x)$  in  $x_0$  stetig und differenzierbar. Falls  $f'(x)$  in  $x_0$  einen VZW erfährt,

dann besitzt  $f(x)$  in  $x_0$  ein rel. Extrema (Max. ( +  $\mapsto$  – ) Min. (  $\mapsto$  + ))

WENDEPUNKTE: (S. 406)

In einem Wendepunkt wechselt eine Kurve von Links- zur Rechtskrümmung

Sätze: Satz 1: Für ein rel. Extrema ist notwendig, dass  $f''(x_0 = 0)$ 

Satz 2: Es sei  $f''(x_0) = f'''(x_0) = ... = f^{(n-1)}(x_0) = 0$  und  $f^{(n)}(x_0) \neq 0$  Dann gilt:

- c) Ist n ungerade, so hat  $f$  an der Stelle  $x_0$  einen Wendepunkt.
- d) Ist n gerade, dann hat  $f$  an der Stelle  $x_0$  keinen Wendepunkt.

Satz 3: Es sei  $f(x)$  in  $x_0$  stetig und differenzierbar. Falls  $f''(x)$  in  $x_0$  einen VZW erfährt

dann besitzt  $f(x)$  in  $x_0$  einen Wendepunkt.

ABSOLUTE (GLOBALE) EXTREMA: (S. 406)

Sei eine stetige Funktion *f* (*x*) in einem Intervall I bzw. in ihrem Definitionsbereich D vorgegeben. Man findet ihre absoluten Extrema, indem man zunächst ihre rel. Extrema ermittelt und diese dann mit den Funktionswerten am Rand von I bzw. von D vergleicht.

# **7. KURVEN IN DER EBENE**

Darstellungsformen: a) Explizite Darstellung  $y = f(x)$ 

b) Implizite Darstellung  $F(x, y) = 0$ 

c) Parameterdarstellung 
$$
x = x(t)
$$
;  $y = y(t)$ 

EBENE KURVEN IN PARAMETERDARSTELLUNG: (S. 49, 50, 233 ff.)

 $x = x(t)$ ;  $y = y(t)$  mit  $t_1 \le t \le t_2$  (Jedem Parameterwert t ist eindeutig ein Kurvenp. zugeordnet.

Zusammenhang mit der parameterfreien Darstellung:

a) Von Par.darst. zur par. freien Darstellung gelangt man nur, wenn sich der Parameter t eliminieren lässt.

z.B.: 
$$
x(t) = R \cos t
$$
;  $y(t) = R \sin t$   $t = \arccos(\frac{x}{R})$   $\Rightarrow y = R \sin(\arccos(\frac{x}{R}))$  (Par.darst. Kreis)

b) Von der par. freien Darstellung zur Par.darst. lassen sich unendlich viele Par.darst. angeben:

 $y = f(x) \xrightarrow{x=u(t)beliebig} x(t) = u(t); v(t) = f(u(t))$  z.B.:  $y = x^2 \xrightarrow{x=at} x(t) = at; v(t) = a^2t^2$ DISKUSSION VON KURVEN IN PARAMETERDARSTELLUNG: (S. 398, 401, 406)

$$
\dot{x} = \frac{dx(t)}{dt} \qquad \dot{y} = \frac{dy(t)}{dt} \qquad \qquad y' = \frac{dy}{dx} \qquad \qquad y'' = \frac{d^2y}{dx^2} \qquad \qquad \text{Umforming } y' = \frac{dy}{dx} = \frac{\frac{dy}{dt}}{\frac{dx}{dt}} \Rightarrow
$$

$$
y' = \frac{\dot{y}}{\dot{x}} \text{ (Steigung der Tangente)}
$$
\n
$$
y'' = \frac{dy'}{dx} = \frac{1}{\dot{x}} \cdot \frac{\ddot{y} \dot{x} - \dot{y} \ddot{x}}{\dot{x}^2} = \frac{\ddot{y} \dot{x} - \dot{y} \ddot{x}}{\dot{x}^3} = \frac{1}{\dot{x}} \cdot \frac{dy'}{dt}
$$

Kurvendiskussion: Man bestimmt zunächst die Nullstellen von Zähler  $(\dot{y})$  und Nenner  $(\dot{x})$ a)  $\dot{y} = 0$ ;  $\dot{x} \neq 0 \Rightarrow y' = 0 \Rightarrow$  Tangente parallel zur x-Achse (waagrechte Tangente) b)  $\dot{y} \neq 0$ ;  $\dot{x} = 0 \Rightarrow y' \rightarrow \infty \Rightarrow$  Tangente parallel zur y-Achse (senkrechte Tangente) c)  $\dot{y} = 0$ ;  $\dot{x} = 0 \implies$  Anwendung der Bernoulli-l'Hospitalsche Regeln (S. 56)  $\left\langle e^{-t}\right\rangle _{t=t0}$  $\alpha$ ) *y*′ = 0 ⇒ *x* wechselt das Vorzeichen in *t* = *t*<sub>0</sub>; *y* jedoch nicht (Spitzen mit waagrechter Tangente) β)  $y' \rightarrow \infty$   $\Rightarrow$  *y* wechselt das Vorzeichen in *t* = *t*<sub>0</sub>; *x* jedoch nicht (Spitzen mit senkr. Tangente) *γ*)  $y' = y_0$  ⇒  $\dot{x}$  und  $\dot{y}$  wechseln in  $t = t_0$  das Vorzeichen EBENE KURVEN IN POLARFORM: (S. 233 ff.) Gegenseitige Umformung von Kurvendarstellungen  $g(x, y)$  und  $r = h(\varphi)$ Gegeben: Kreisgleichung  $(x-1)^2 + y^2 = 1$ Gesucht:  $r = h(\varphi)$ Lösung:  $(x-1)^2 + y^2 = 1 \Leftrightarrow \frac{x^2 + y^2}{y^2 - 2} - \frac{2}{x} + 1 = 1 \Rightarrow r^2 - 2r \cos \varphi = 0 \Leftrightarrow r(r - 2\cos \varphi) = 0$  $x - 1$   $y + y^2 = 1 \Leftrightarrow x^2 + y^2 = 2$   $\Leftrightarrow x + 1 = 1 \Rightarrow y^2 - 2r \cos \varphi = 0 \Leftrightarrow r(r)$ <br>  $y_{phagonaxy^2}$   $r \cos \varphi$  $(-1)^2 + y^2 = 1 \Leftrightarrow \underbrace{x^2 + y^2}_{\text{Fockorems} \to 0} -2 \underbrace{x}_{\text{reose}} + 1 = 1 \Rightarrow r^2 - 2r \cos \varphi = 0 \Leftrightarrow r(r - 2 \cos \varphi) =$ Ergebnis:  $r = h(\varphi) = 2\cos\varphi$  für  $\frac{-\pi}{2} \le \varphi \le \frac{\pi}{2}$  (da Ursprung ( $r = 0$ ) hier mit  $\varphi = \pm \frac{\pi}{2}$  enthalten) Gegeben: Lemniskate  $r = a\sqrt{\cos(2\varphi)}$  für  $a > 0; \varphi \in \left| \frac{-\pi}{4}; \frac{\pi}{4} \right| \wedge \left| \frac{3\pi}{4}; \frac{5\pi}{4} \right|$ Gesucht:  $g(x, y) = 0$  $a^2 \cos(2\varphi) = a^2(\cos^2 \varphi - \sin^2 \varphi) \Rightarrow x^2 + y^2 = a^2 \left( \left( \frac{x}{r} \right)^2 - \left( \frac{y}{r} \right)^2 \right) \Rightarrow (x^2 + y^2) r^2 = a^2 (x^2 - y^2)$ Lösung:  $r^2 = a^2 \cos(2\varphi) = a^2(\cos^2 \varphi - \sin^2 \varphi) \Rightarrow x^2 + y^2 = a^2 \left( \frac{x}{a} \right)^2 - \left( \frac{y}{a} \right)^2 \Rightarrow (x^2 + y^2)r^2 = a^2(x^2 - y^2)$  $r^2 = a^2 \cos(2\varphi) = a^2(\cos^2 \varphi - \sin^2 \varphi) \Rightarrow x^2 + y^2 = a^2 \left| \frac{x}{r^2} \right|$ *y*  $\frac{f}{r}$   $\Rightarrow$   $(x^2 + y^2)r^2 = a^2(x^2 - y^2)$ *r*

Ergebnis: 
$$
\underbrace{(x^2 + y^2)^2}_{r^2 = x^2 + y^2} = a^2(x^2 - y^2)
$$

DISKUSSION VON KURVEN IN POLARFORM: (S. 398)

- a) Da stets *<sup>r</sup>* <sup>≥</sup> 0 , erhält man Kurvenpunkte nur für solche ϕ Werte, für die *h*(ϕ) definiert ist und  $h(\varphi) \geq 0$  ist.
- b) Falls  $h(\varphi + 2\pi) = h(\varphi)$  gilt, kann man sich auf das Intervall  $-\pi < \varphi \le \pi$  beschränken (Kurve ist geschlossen)
- c) Symmetrie zur x-Achse, falls  $h(-\varphi) = h(\varphi)$
- d) Symmetrie zur y-Achse, falls  $h(\pi \varphi) = h(\varphi)$
- e) Schnittpunkte mit den Kos-Achsen, Extrema, Wendepunkte,... findet man, wenn man zur Parameterdarstellung der Kurve  $r = h(\varphi)$  übergeht mit  $\varphi$  als Parameter

$$
x(\varphi) = r\cos\varphi = h(\varphi) \cdot \cos\varphi \qquad z.B.: \ r = 1 + \cos\varphi \frac{Param}{1 + \cos\varphi} \cdot (1 + \cos\varphi) \cdot \cos\varphi = \cos\varphi + \cos^2\varphi
$$
  

$$
y(\varphi) = r\sin\varphi = h(\varphi) \cdot \sin\varphi \qquad z.B.:
$$

 $r = 1 + \cos\varphi \frac{Param.}{r} \rightarrow (1 + \cos\varphi) \cdot \sin\varphi = \sin\varphi + \cos\varphi \cdot \sin\varphi$ 

BOGENELEMENT DS: S(234)

 $ds = \sqrt{(dx)^2 + (dy)^2}$  für  $(dx, dy) \rightarrow 0$  gilt  $ds \rightarrow \Delta s$ Für  $x(t)$ ,  $y(t)$  gilt:  $ds = \sqrt{x^2 + y^2} dt$  für  $dt > 0$ 

3 $2^{\prime}$ 

 $a=x0$  x1 x2

First 
$$
y = f(x)
$$
 gilt:  $ds = \sqrt{1 + y'^2} dx$  für  $dx > 0$ 

\nFirst  $r = h(\varphi)$  gilt:  $ds = \sqrt{r'^2 + r^2} d\varphi$  für  $d\varphi > 0$  mit  $r = h(\varphi) \wedge r' = h'(\varphi)$ 

\n $\frac{\text{KRCMMUNG K: (S.237, 238)}}{k} = \frac{d\alpha}{ds}$ 

\nFirst  $y = f(x)$  gilt:  $k(x) = \frac{y''}{(1 + y'^2)^{\frac{3}{2}}}$ 

\nFirst  $x(t), y(t)$  gilt:  $k(t) = \frac{\ddot{y}x - \ddot{y}x}{(\dot{x}^2 + \dot{y}^2)^{\frac{3}{2}}}$ 

\nFirst  $r = h(\varphi)$  gilt:  $k(\varphi) = \frac{r^2 + 2r'^2 - rr''}{(r^2 + r'^2)^{\frac{3}{2}}}$ 

# **8. INTEGRALRECHNUNG (S. 443 FF.)**

BESTIMMTE INTEGRALE: (S. 456 ff.)

 $\lim_{\substack{\Delta x_i \to \infty \\ n \to \infty}} \sum_{i=1}^n f(\xi_i) \cdot \Delta x_i = \int_a^b$ *i b a*  $\lim_{\substack{\Delta x_i \to \infty \\ n \to \infty}} \sum_{i=1}^n f(\xi_i) \cdot \Delta x_i = \int_a^b f(x) dx$ 

Eigenschaften des bestimmten Integrals: (S.460)

$$
\int_{a}^{a} f(x)dx = 0
$$
\n
$$
\int_{a}^{b} f(x)dx + \int_{b}^{c} f(x)dx = \int_{a}^{c} f(x)dx
$$
\n
$$
\int_{a}^{b} f(x)dx = -\int_{b}^{a} f(x)dx
$$
\n
$$
\int_{a}^{b} f(x)dx = \int_{a}^{a} f(x)dx
$$
\n
$$
\int_{a}^{b} f(x)dx = \int_{a}^{a} f(x)dx = \int_{a-a}^{a} f(x)dx
$$
\n
$$
\int_{a}^{b} f(x)dx = f(\xi)(b-a) \Leftrightarrow f(\xi) = \frac{1}{(b-a)} \int_{a}^{b} f(x)dx
$$
\n(Mittelwertsatz der Integralrechnung)  
\nBestimmtes Integral mit variable roberer Grenze: (S. 458)

$$
F(x) = \int_{u_1=a}^{u_2=x} f(u) du \quad \text{f sei stetig} \qquad \longrightarrow \qquad \frac{d}{dx} \int_{a}^{x} f(u) du = f(x)
$$

Hauptsatz der Differential- und Integralrechnung: (S. 457, 474)

$$
\int_{b}^{a} f(x)dx = F(b) - F(a) = [F(x)]_{a}^{b} = F(x)|_{a}^{b} \text{ wobei } F'(x) = f(x)
$$
  
NUMBERISCHE INTEGRATION  
Simpson-Regel: (S.923)

$$
\int_{a}^{b} f(x)dx \approx \frac{d}{3} \Big[ y_0 + 4y_1 + 2y_2 + 4y_3 + 2y_4 + ... + 2y_{2n-2} + 4y_{2n-1} + y_{2n} \Big]
$$

DAS UNBESTIMMTE INTEGRAL: (S.443 ff)

$$
\[F(x) + C\]' = f(x) \Leftrightarrow \int f(x)dx = F(x) + x \qquad \qquad \frac{d}{dx} \text{ und } \int dx \text{ sind inverse Operationen}
$$

GRUNDINTEGRALE: (S. 445 & S. 1049 ff.) INTEGRATIONSREGELN: (S 444 ff.)

a) Integrand mit konst. Faktor: 
$$
\int af(x)dx = a \int f(x)dx
$$
  
\nb) Integration einer Summe oder Differenz:  $\int (f(x) \pm g(x))dx = \int f(x)dx \pm \int g(x)ds$   
\nc) Partielle Integration:  $\int \frac{u(x) \cdot v'(x)dx}{\sqrt{c}}$   
\n $u(x) \cdot v'(x)dx = u(x) \cdot v(x) - \int u'(x) \cdot v(x)dx$   
\nIn bestimmten Integralen:  $\int u(x)v'(x)dx = [u(x)v(x)]_{u}^{h} - \int u'(x)v(x)dx$   
\n $x\cos(x) \mapsto u(x) = x$   
\nAnholtzonezheigung (S.448, 449, 450)  
\n1. Unccht Erbynonbrichein echte Polynombrichein tiche Polynombriche mitlets Polynomdivision bringen.  
\n2. Durchk tiraren afdir sorgen, dass der Koeffizient bei der höchsten Potenz des  
\nNeomerpolynomst leich.  $u(x)$   
\nNeorth kirzen afafir sorgen, dass der Koeffizient bei der höchsten Potenz des  
\n2. Durch kürsnefönmambrisen. Linearfaktoren zrelgen  
\nFall 1: Das Nemenpolynom hat nur infiahe reelle Nullstellen  
\nAnsatz:  $I = \int_{P_0}$   
\n $x^2 + x + Cdx + \int_{R_0}^{R_0} \int_{R_0}^{R_0} dx$   
\n $u(x) = \frac{Z(x)}{x - x_1} + \frac{B}{x - x_2} + ... \rightarrow$  Hauptenner  $\rightarrow Z(x) = A(x - x_2) + B(x - x_1)$   
\nNullstellen des Nenners einsetzen:  $\frac{Z(x)}{N(x)} = Partiabbriche$   
\n $I = \int_{...}^{R_0} \int_{1}^{R_0} \int_{R_0}^{R_1} \int_{R_1}^{R_2} \int_{R_2}^{R_3} \int_{R_3}^{R_4} \int_{R_4}^{R_5} \int_{R_5}^{R_6} \int_{R_6}^{R_7} \int_{R_7}^{R_8} \int_{R_8}^{R_9} \int_{R_9}^{R_9} \int_{R_1}^{R_1} \int_{R_1}^{R_2} \int_{R_1}^{R_2} \$ 

 $I = ∫... + ∫ 1.Partialbruch + ∫ 2.Partialbruch + ...$ 

Fall 4: Das Nennerpolynom hat auch mehrfache komplexe Nullstellen

Ansatz: Die Nullstellen in folgender Form angeben:  $(x^2 + p)^k$ 

$$
\frac{Z(x)}{N(x)} = \frac{Ax + B}{(x^2 + p)} + \frac{Cx + D}{(x^2 + p)^2} \rightarrow \text{Hauptnement} \rightarrow Z(x) = (Ax + B)(x^2 + p) + (Cx + D)
$$
  
\n
$$
\rightarrow \text{Nach Potenzen von x Sortieren} \rightarrow \text{Koeffizientenvergleich}
$$
  
\n
$$
I = \int ... + \int 1. Partialbruch + \int 2. Partialbruch + ...
$$

Wichtige Stammfunktionen zur Partialbruchzerlegung: (S. 1055 21.5.1.7)

$$
\int \frac{dx}{(x-x_r)} = \ln |x-x_r| + C \qquad \int \frac{dx}{(x-x_r)^i} = -\frac{1}{(i-1)} \frac{1}{(x-x_r)^{i-1}} + C
$$
  

$$
\int \frac{dx}{(x^2 + px + q)} = \frac{2}{\sqrt{4q - p^2}} \arctan \left( \frac{2x + p}{\sqrt{4q - p^2}} \right)
$$
  

$$
\int \frac{dx}{(x^2 + px + q)} = \frac{1}{2} \ln |x^2 + px + q| - \frac{p}{2} \int \frac{dx}{(x^2 + px + q)}
$$
  

$$
\int \frac{dx}{(x^2 + px + q)^i} = \frac{1}{(i-1)(4q - p^2)} \frac{2x + p}{(x^2 + px + q)^{i-1}} + \frac{2(2i-3)}{(i-1)(4q - p^2)} \int \frac{dx}{(x^2 + px + q)^{i-1}}
$$
  

$$
\int \frac{xdx}{(x^2 + px + q)^i} = \frac{1}{(i-1)(p^2 - 4q)} \frac{px + 2q}{(x^2 + px + q)^{i-1}} + \frac{(2i-3)p}{(i-1)(p^2 - 4q)} \int \frac{dx}{(x^2 + px + p)^{i-1}}
$$
  
e) Substitution: (446, 450 - 456)  
a) 
$$
\int f(\varphi(x)) \cdot \varphi'(x) dx = \int f(v) dv \quad \text{mit } v = \varphi(x), dv = \varphi'(x) dx
$$
  

$$
u = ... \Rightarrow \frac{du}{dx} = ... \Rightarrow \frac{du}{dx} = ... \Rightarrow \int \frac{du}{dx} = ... \Rightarrow \int \frac{\varphi'(x)}{\varphi(x)} dx = \ln |\varphi(x)| + C
$$
  

$$
\int f(ax + b) dx = \frac{1}{a} F(ax + b) + C
$$
  
b) 
$$
\int f(x) dx = \int f(\varphi(z)) \cdot \varphi'(z) dz \quad \text{mit } x = \varphi(z); dx = \varphi'(z) dz
$$
  
Substitution in bestimmt lengthen:  
Method 2: Man integrier man zunächst unbestimmt (Substitution  $\Rightarrow$   
Resubstituting it form in the right-hand-hand-hand bann beimmtm.

∞ $\int f(x)dx = \lim \int$ →∞*b* $f(x)dx = \lim_{x \to a} \int f(x)dx$  Das Integral heißt konvergent (divergent), wenn der rechte Grenzwert existiert.

Analog verfährt man bei  $\int f(x)dx$  und  $\int f(x)dx$ −∞+∞−∞

f(x) sei für x = a unbeschränkt, für  $a < x \le b$  jedoch beschränkt. Dann sei  $\int_{a}^{b} f(x)dx = \lim_{\varepsilon \to 0} \int_{a+\varepsilon}^{b} f(x)dx$  Das Integral heißt konvergent (divergent), wenn der rechte Grenzwert existiert. +*b* $\int f(x)dx = \lim_{x \to 0} \int f(x)dx$ *ab*ε $f(x)dx = \lim_{\varepsilon \to 0} \int_{a+\varepsilon} f(x)$ ANWENDUNG: (S. 463 ff.) Inhalte ebener Flächenstücke Falls Flächenstück über und unter der x-Achse liegt: Addition der Flächenstücke *x*2Fläche, die von zwei Graphen begrenzt wird:  $A = \int [f(x) - g(x)]dx$  (obere Fkt. – untere Fkt.) Begrenzungskurve in Parameterdarstellung:  $A = \int_{0}^{x^2} y dx = \int_{0}^{x^2} y dx$  z.B.:  $1 f(t)$ 2 1 *t t f <sup>t</sup> x x*  $A = \int ydx = \int yx^2dt$  *z.B.:*  $x(t) = a\cos(t); y(t) = b\sin(t)$  $A = \frac{b \sin(t) \cdot (-a \sin(t)) dt}{t}$  $\int b \sin(t) \cdot \underbrace{(-a \sin(t))}_{x(t) = (a \cos(t))'}$  $\Rightarrow$   $A = \int b \sin(t) \cdot \underbrace{(-a \sin(t))}_{x(t) = (a \cos(t))}$  $\sin(t) \cdot (-a \sin(t))$ Begrenzungskurve  $r = h(\varphi)$ :  $A = \frac{1}{2} \int_{0}^{\varphi^2} r^2$  $A = \frac{1}{2} \int_{0}^{\varphi^2} r^2 d\varphi$ ϕ Bogenlänge s einer ebenen Kurve C:  $s = \int ds$  ds (Bogenelement) siehe Kap. 7 (S. 4; FS. S. 234) *C*

Mittelwert & Effektivwert *t*0+*T*

$$
\overline{f} = \frac{1}{T} \int_{t_0}^{t_0} f(t) dt
$$
 
$$
F^2 = \overline{f^2(t)}
$$

### **9. UNENDLICHE REIHEN (S. 419 FF.; S. 1041 FF.)**

PARTIALSUMMEN: (S. 420, 421)  
Zu jeder Reihe 
$$
\sum_{i=1}^{k} a_i
$$
 kann man die Folge  $\{S_1; S_2; ...\}$  der sog. Partialsummen  $S_k = \sum_{i=1}^{k} a_i$  bilden:  
 $S_1 = a_1; S_2 = a_1 + a_2; S_3 = a_1 + a_2 + a_3;...$   
Besitzt die Folge  $\{S_1; S_2; ...\}$  einen Grenzwert  $S = \lim_{k \to \infty} S_k = \lim_{k \to \infty} \sum_{i=1}^{k} a_i$  so schreibt man  $S = \sum_{i=1}^{\infty} a_i$  (Die

Reihe heißt dann konvergent mit der Summe S). Existiert kein Grenzwert, so heißt die Reihe divergent). Harmonische Reihen (S. 421) sind divergent. GEOMETRISCHE REIHEN: (S. 421, S. 19)

$$
\sum_{i=1}^{\infty} \frac{aq^{i-1}}{a_i} = a + aq + aq^2 + ... (a, q \neq 0)
$$
\n
$$
q = \frac{a_{i+1}}{a_i} \text{ (für alle i)}
$$
\n
$$
S_k = \sum_{i=1}^k aq^{i-1} \implies S_k = a \cdot \frac{1-q^k}{1-q} ; (q \neq 1)
$$

Eine geometrische Reihe ist konvergent, falls  $|q| < 1$  mit  $S = \frac{a}{1-q}$  $S = \frac{a}{1-a}$ Eine geometrische Reihe ist divergent, falls  $|q| \ge 1$ 

### -Formelsammlung Mathematik im WS 2001/2002-

KONVERGENZKRITERIEN: (S. 421 ff.)

a) Notwendiges Konvergenzkriterium (S. 421, 422) ∑ <sup>=</sup> *konvergent* ⇒ *a* <sup>=</sup> ⇔ *<sup>a</sup>* ≠ ⇒ ∑*<sup>a</sup>* <sup>=</sup> →∞ →∞ *<sup>i</sup> i <sup>i</sup> <sup>i</sup> ai* lim <sup>0</sup> lim <sup>0</sup> *divergent* b) Quotientenkriterium (S. 422, 423) *Konvergenz aaii* <sup>&</sup>gt; <sup>⇒</sup> <sup>+</sup> →∞ <sup>1</sup> <sup>1</sup> lim *Divergenz aaii* <sup>&</sup>lt; <sup>⇒</sup> <sup>+</sup> →∞ <sup>1</sup> <sup>1</sup> lim *KeineAussage aaii* <sup>=</sup> <sup>⇒</sup> <sup>+</sup> →∞ <sup>1</sup> <sup>1</sup> lim c) Leibniz-Kriterium für alternierende Reihen (S. 425) Für jede monoton fallende Nullfolge *<sup>a</sup>* ,*<sup>a</sup>* ,*<sup>a</sup>* ,... konvergiert die alternierende Reihe Für die Approximation der Reihensumme S durch die Partialsumme gilt die Fehlerabschätzung 2 3 ∑( ) <sup>∞</sup> <sup>=</sup> <sup>−</sup> + 2 3 1 ... *kkka <sup>a</sup> <sup>a</sup> <sup>a</sup>* m∑( ) <sup>−</sup> *kkk Sn <sup>a</sup>* 1 0 ≤ *S* <sup>−</sup> *Sn* <sup>≤</sup> *an*+<sup>1</sup> . Wird eine alternierende Reihe nach dem n-ten Glied abgebrochen, dann ist der Fehler *<sup>a</sup>*<sup>1</sup> <sup>−</sup> *<sup>a</sup>*<sup>2</sup> <sup>+</sup> *<sup>a</sup>*<sup>3</sup> <sup>−</sup> *S* <sup>−</sup> *Sn* kleiner gleich dem ersten weggelassenen Reihenglied. ABSOLUTE KONVERGENZ: (S.424) Die Reihe ∑ heißt absolut konvergent, wenn *iai* ∑*iai* konvergiert. Satz 1: Wenn ∑*iai* konvergiert, dann auch ∑ . *iai*Satz 2: Durch Umordnen von unendlich vielen Reihengliedern ändert sich in einer absolut konvergenten Reihe die Reihensumme nicht. REELLE POTENZREIHEN: (S. 431) Für eine Potenzreihe ∑ ( ) existiere der Grenzwert ∞ <sup>−</sup> 0 ( ) *i f <sup>x</sup> <sup>c</sup> <sup>x</sup> <sup>x</sup>* lim 0 ≥ + →∞ *<sup>i</sup> cc<sup>r</sup>* (sog. Konvergenzradius der Reihe). Dann ist die Reihe Absolut konvergent für alle x mit *<sup>x</sup>* <sup>−</sup> *<sup>x</sup>* <sup>&</sup>lt; *<sup>r</sup>* <sup>0</sup>Divergent für alle x mit *<sup>x</sup>* <sup>−</sup> *<sup>x</sup>* <sup>&</sup>gt; *<sup>r</sup>* <sup>0</sup>Je weiter die Entwicklungsstelle entfernt ist, desto langsamer konv. die Reihe. 0 *x* Der Konvergenzradius r für Potenzreihen mit regelmäßigen Lücken: ∞;( , ) *a x m <sup>n</sup> N km k <sup>n</sup>* ∑ *<sup>k</sup>* <sup>∈</sup> + <sup>⋅</sup> Auftretente Exponenten *<sup>m</sup>*,*<sup>m</sup>* <sup>+</sup> *<sup>n</sup>*,*<sup>m</sup>* <sup>+</sup> 2*<sup>n</sup>*,*<sup>m</sup>* <sup>+</sup> 3*<sup>n</sup>*,... *nkkkaar*→∞+limDIFFERENTIATION UND INTEGRATION VON POTENZREIHEN:Differenziert oder integriert man eine Potenzreihe ) gliedweise, so erhält man die ∑ ( <sup>∞</sup> <sup>−</sup> ( ) *f <sup>x</sup> <sup>c</sup> <sup>x</sup> <sup>x</sup>*

Potenzreihen für  $f'(x)$  bzw. für  $\int f(x)dx$ . Sie haben  $x_0$  und r mit der ursprünglichen Reihe gemeinsam. TAYLORREIHEN: (S. 433)

$$
y = f(x) \text{ sei in } x = x_0 \text{ mind. } \text{n mal differenzierbar.}
$$
  
\n
$$
P_n(x) = \sum_{i=0}^n \underbrace{f^{(i)}(x_0)}_{a_i} \cdot (x - x_0)^i
$$
\nheißt n-tes Taylorpolynom von f zum Entwicklungspunkt  $x_0$ . Im Fall

*n* 1

 $x_0 = 0$  heißt das Taylorpolynom auch Mac-Laurin-Polynom. Z.B.:

$$
f(x) = \cos x; f'(x) = -\sin x; f''(x) = -\cos(x)
$$
  
\n
$$
a_0 = \frac{f(0)}{0!} = \frac{1}{1} \Rightarrow P_0(x) = 1; a_2 = \frac{f''(0)}{2!} = \frac{-1}{2!} \Rightarrow P_2(x) = 1 - \frac{x^2}{2!}
$$
  
\n
$$
\text{DIE TAYLOREORMEL MIT RESTGLLEDABSCHATZUNG VON LAGRANGE: (S. 433)
$$
  
\n
$$
f(x) = f(x_0) + \frac{f'(x_0)}{1!} (x - x_0)^1 + ... + \frac{f^{(n)}(x_0)}{n!} (x - x_0)^n + \frac{f^{(n+1)}(\xi)}{(n+1)!} (x - x_0)^{n+1}
$$
  
\n
$$
\text{DIE BINOMIALRETHE:}
$$
  
\n
$$
\text{DIE BINOMIALRETHE:}
$$

$$
(1+x)^{\alpha} = \sum_{i=0}^{\infty} {\alpha \choose i} x^{i}; \left(\alpha \in R; |x| < 1\right)
$$

Definition der Binomialkoeffizienten (S. 13)

$$
\begin{pmatrix} p \\ q \end{pmatrix} = \frac{p(p-1)...(p-(p-1))}{q(q-1)...1} \quad \text{j.e} \quad qFaktoren
$$
\nEigenschaften von  $\begin{pmatrix} n \\ k \end{pmatrix}$  für  $(n, k) \in N_0$ :  
\n
$$
\begin{pmatrix} n \\ k \end{pmatrix} = 0 \quad \text{für } k > n
$$
\n
$$
\begin{pmatrix} n \\ k \end{pmatrix} = \begin{pmatrix} n \\ n-k \end{pmatrix} = \frac{n!}{k!(n-k)!}
$$
\nBeispiele zur Binomialreih:  $\frac{1}{\sqrt{1+x}} = (1+x)^{-1/2} = \sum_{i=0}^{\infty} \left(\frac{-1}{i}\right) x^i$   
\nBinomialsatz:  
\n
$$
(1+x)^n = \sum_{i=0}^{\infty} {n \choose i} x^i = \sum_{i=0}^n {n \choose i} x^i
$$
\nMit  $x = \frac{b}{a}$  erhält man eine allgemeinerer Form des Binomialsatzes:  $(a+b)^n = \sum_{i=0}^n {n \choose i} a^{n-i} b^i$   
\nENTWICKLUNG EINER FUNKTION V =F(X) AN DER STELLE X=X<sub>0</sub> IN EINE POTENZREIHE:  
\na) Mit der Taylorformel und dem Nachweis, dass  $\lim_{n \to \infty} R_n(x)$ 00  
\nb) Verwendung von Reihen aus der Formelsammlung zu  $x = 0$  und anschließend:  
\n1.) Addition  
\n2.) Substitution

- 3.) Multiplikation, Division von Reihen
- 4.) Bekannte Reihen differenzieren oder integrieren